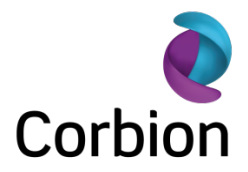

# **Cookie policy**

# **General**

This cookie policy sets out how Corbion nv ("Corbion" or "we") makes use of cookies on this website (www.algavia.com).

#### **What are cookies**

A cookie is a small text file that is stored on your computer and that can recognize you when you visit our website.

#### **Cookies on www.algavia.com**

We use technical cookies on our website that are essential for the operation of our website. These technical cookies remember your login details and preferences to save you the trouble of typing in your username every time you access the site, and recall your language preferences.

# **Google Analytics**

Only if you have given prior consent, Corbion will use Google Analytics' cookies. If you do not consent to the placement of such cookies, these cookies will be blocked. Google Analytics is a web analysis service that is offered by Google Inc. (Google). Google Analytics uses cookies to analyze the usage of the Website by Users. Google uses aggregated statistical data to give Corbion an insight in the way Users use the Website. Google may only provide these data to third parties if Google is required to do so by law, or to the extent third parties processing these data on behalf of Google.

Corbion uses Google Analytics, a web analysis service provided by Google Inc. And Google Analytics uses cookies to help us analyze how you use the website. The information generated by the cookie (including your IP address) is transmitted to Google Inc., which then stores it on servers in the United States. Google Inc. uses this information to track how the website is used for Corbion direct. Google Inc. also compiles reports on our website traffic. Google Inc. may provide this information to third parties if it is legally required to do so or insofar as these third parties process the information on behalf of Google Inc. Google Inc. will not combine your IP address with other information held by Google Inc. Google Inc. and all its subsidiaries, including Google Analytics, adhere to the Safe Harbor Privacy Principles and are affiliated with the Safe Harbor program of the U.S. Department of Commerce.

### **Customizing cookie settings**

Most web browsers automatically accept cookies, but you can usually customize the settings of your browser to refuse cookies. However, blocking all cookies can affect your online experience and may prevent you from enjoying the full features offered by this website.

For each browser and for each computer you must reset your settings. You have the following choices:

\* You can allow cookies from the owner of the website you are visiting (first party cookies)

\* You can also allow cookies of parties other than the owner of the website you are visiting (third party cookies)

- \* You can block all cookies
- \* You can block all cookies in your browser, but indicate some exceptions

#### **How to manage cookies Browser**

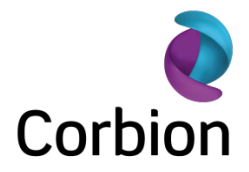

Click on the name of your browser to find out more Google Chrome

Microsoft Internet Explorer

information on how to change your cookie settings Mozilla Firefox

Safari

# **Questions**

If you have any questions with regard to this policy, please contact us at:

Corbion Attn: Corporate Communications Piet Heinkade 127 1019 GM Amsterdam The Netherlands T +31 20 590 6911 F +31 20 695 1942 E communications@corbion.com

# **Changes and applicable law**

Corbion may change this policy from time to time by updating this page. This policy is effective from June 2012. This privacy policy is governed by and construed in accordance with the laws of the Netherlands.